# **BAB III LANDASAN TEORI**

# **3.1 Perkerasan Jalan**

Perkerasan jalan merupakan lapisan perkerasan yang terletak di antara lapisan tanah dasar dan roda kendaraan yang berfungsi memberikan pelayanan kepada sarana transportasi dan selama masa pelayanannya diharapkan tidak terjadi kerusakan yang berarti. Agar perkerasan jalan yang sesuai dengan mutu yang diharapkan, maka pengetahuan tentang sifat, pengadaan dan pengolahan dari bahan penyusun perkerasan jalan sangat diperlukan. (Sukirman, 2003). Berikut ini jenis perkerasan lentur berdasarkan komposisi konstruksi perkerasan.

1. Konstruksi perkerasan lentur *(flexible pavement)*

Tenriajeng (2002) menyatakan perkerasan lentur adalah perkerasan yang menggunakan aspal sebagai bahan pengikat. Lapisan-lapisan perkerasannya bersifat memikul dan menyebarkan beban lalu lintas ke tanah dasar yang telah dipadatkan. Komponen perkerasan lentur dapat dilihat pada Gambar 3.1 dengan keterangan sebagai berikut.

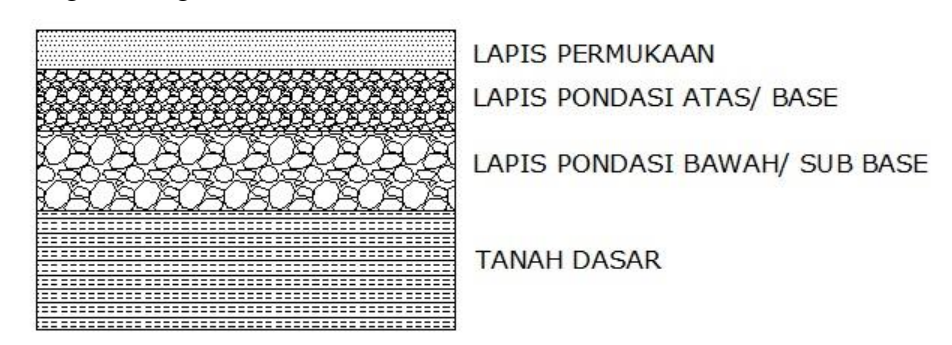

# **Gambar 3.1 Komponen Perkerasan Lentur**

(Sumber: Direktorat Jenderal Bina Marga, 1983)

a. Lapisan permukaan *(surface coarse)*

Lapisan permukaan adalah bagian perkerasan jalan yang paling atas. Lapisan tersebut berfungsi sebagai berikut.

- 1) Lapis perkerasan beban penahan beban roda, yang mempunyai stabilitas tinggi untuk menahan roda selama masa pelayanan.
- 2) Lapisan kedap air

Air hujan yang jatuh di atasnya tidak meresap ke lapisan bawahnya dan melemahkan lapisan-lapisan tersebut.

3) Lapis aus

Lapisan ulang yang langsung menderita gesekan akibat roda kendaraan.

- 4) Lapis-lapis yang menyebabkan beban ke lapisan di bawahnya sehingga dapat dipukul oleh lapisan lain dengan daya dukung yang lebih jelek. Lapis permukaan berdasarkan fungsinya:
	- a) Lapis non struktural, sebagai lapis aus dan kedap air
	- b) Lapis struktural, sebagai lapis yang menahan dan menyebarkan beban roda

Bahan-bahannya terdiri dari batu pecah, kerikil, dan stabilisasi tanah dengan semen atau kapur.

Penggunaan bahan aspal diperlukan agar lapisan dapat bersifat kedap air dan memberikan bantuan tegangan tarik yang berarti mempertinggi daya dukung lapisan terhadap beban roda lalu lintas.

b. Lapis pondasi atas *(base coarse)*

Lapis pondasi atas adalah bagian lapis perkerasan yang terletak antara lapis permukaan dengan lapis pondasi bawah (atau dengan tanah dasar bila tidak menggunakan lapis pondasi bawah).

Fungsi lapis pondasi atas adalah:

- 1) bagian perkerasan yang menahan gaya lintang dari beban roda dan menyebarkan beban ke lapisan di bawahnya,
- 2) lapisan peresapan untuk lapisan pondasi bawah, dan
- 3) bantalan terhadap lapisan permukaan.

Material yang akan digunakan untuk lapisan pondasi atas adalah material yang cukup kuat. Bahan-bahan alam seperti batu pecah, kerikil pecah, stabilisasi tanah dengan semen dan kapur dapat digunakan untuk lapis pondasi atas.

c. Lapis pondasi bawah *(sub-base coarse)*

Lapis perkerasan yang terletak antara lapis pondasi atas dengan tanah dasar. Fungsi lapis pondasi bawah adalah:

- 1) menyebarkan beban roda ke tanah dasar
- 2) efisiensi penggunaan material. Materi pondasi bawah lebih murah daripada lapisan di atasnya
- 3) lapis peresapan agar air tanah tidak berkumpul di pondasi
- 4) lapisan partikel-partikel halus dari tanah dasar naik ke lapisan pondasi atas

Jenis lapis pondasi baik untuk pondasi atas maupun lapis pondasi bawah adalah sebagai berikut.

1) Lapis pondasi agregat

Terdapat tiga kelas yang berbeda dari lapis pondasi agregat yaitu kelas A, kelas B, dan kelas S. Pada umumnya lapis pondasi agregat kelas A adalah lapis pondasi atas untuk di bawah lapisan beraspal, dan lapis pondasi agregat kelas B adalah untuk lapis pondasi bawah. Lapis pondasi agregat kelas S digunakan untuk bahu jalan tanpa penutup.

2) Lapis pondasi atas bersemen (*CTB*)

*CTB* menawarkan penghematan yang signifikan dibanding perkerasan pondasi berbutir untuk jalan yang dilewati lalu lintas sedang dan berat. Biaya *CTB* tersebut lebih murah secara tipikal untuk kisaran beban sumbu 2,5 sampai 30 juta *CESA* tergantung harga setempat dan kemampuan kontraktor. *CTB* juga menghemat penggunaan aspal dan material berbutir, kurang sensitif terhadap air dibandingkan dengan lapis pondasi berbutir, dan juga dengan biaya yang lebih murah dibandingkan dengan lapisan aspal berlapis-lapis.

d. Tanah dasar *(subgrade)*

Tanah dasar adalah permukaan tanah semula atau permukaan tanah galian atau permukaan tanah timbunan yang dipadatkan dan merupakan permukaan dasar untuk perletakan bagian-bagian perkerasan lainnya.

Kekuatan dan keawetan konstruksi jalan tergantung dari sifat-sifat daya dukung tanah dasar.

Persoalan yang menyangkut tanah dasar adalah:

- 1) perubahan bentuk tetap (deformasi permanen) dari macam tanah tertentu akibat beban lalu lintas,
- 2) sifat kembang susut dari tanah tertentu akibat perubahan kadar air,
- 3) daya dukung tanah yang tidak merata, sukar ditentukan secara pasti ragam tanah yang sangat berbeda sifat dan kelembabannya,
- 4) lendutan atau lendutan balik.

# **3.2 Metode Perencanaan Perkerasan Lentur**

Secara umum ada tiga metode dalam perencanaan perkerasan lentur, yaitu metode metode empiris, metode mekanistik, dan metode mekanistik empiris.

# **3.2.1 Metode Empiris**

Metode empiris dikembangkan berdasarkan pengalaman penelitian dari jalanjalan yang dibuat khusus untuk penelitian atau dari jalan yang sudah ada. Sebuah pendeketan empiris adalah desain yang didasarkan pada hasil percobaan atau pengalaman. Pengamatan untuk membangun korelasi antara input dan hasil dari proses. Misalnya, desain perkerasan dan performa. Pendekatan empiris sering digunakan sebagai pembantu ketika terlalu sulit untuk mendefinisikan secara teoritis penyebab dan efek yang tepat dari fenomena.

Metode empiris diklasifikasikan menjadi dua kategori yaitu metode empiris tanpa uji kekuatan tanah dan metode empiris dengan tes kekuatan tanah, penggunaan metode empiris tanpa uji kekuatan tanah berasal dari pengembangan *Public Roads (PR)* sistem klasifikasi tanah, dimana tanah dasar tersebut diklasifikasikan menjadi seragam dari A-1 sampai A-8 dan seragam dari B-1 sampai B-3. Sistem PR kemudian dimodifikasi oleh *Highway Research Board*  *(HRB),* dimana tanah dikelompokkan dari A-1 sampai A-7 dan ditambahkan grup indeks untuk membedakan kelompok masing-masing tanah. Steele membahas penerapan klasifikasi *HRB* dan grup indeks sebagai dasar dalam memperkirakan tebal perkerasan tanpa tes kekuatan. Metode empiris dengan Uji Kekuatan pertama kali digunakan oleh *California Highway Department* pada tahun 1929. Ketebalan perkerasan berhubungan dengan *California Bearing Ratio* (*CBR*). *CBR* didefinisikan sebagai ketahanan penetrasi tanah dasar relatif terhadap standar batu pecah. Desain metode *CBR* dipelajari secara luas oleh *U.S. Corps of Engineers* selama Perang Dunia II dan menjadi metode yang sangat popular setelah perang.

# **3.2.2 Metode Mekanistik**

Metode mekanistik adalah suatu metoda yang mengembangkan kaidah teoritis dari karakteristik material perkerasan, yang dilengkapi dengan perhitungan secara eksak terhadap respon struktur perkerasan terhadap sumbu kendaraan. Metode mekanistik mengansumsikan perkerasan jalan menjadi suatu struktur *"multi-layer (elastic) structure"* untuk perkerasan lentur dan suatu struktur *"beam on elastic foundation"* untuk perkerasan kaku. Akibat beban kendaraan yang bekerja di atasnya, yang dalam hal ini dianggap sebagai beban statis merata, maka akan timbul tegangan *(stress)* dan regangan *(strain)* pada struktur tersebut. Lokasi tempat bekerjanya tegangan/regangan maksimum akan menjadi kriteria perancangan tebal struktur perkerasan metoda perancangan tebal perkerasan lentur secara mekanistik.

# **3.2.3 Metode Mekanistik-Empiris**

Metode mekanistik empiris adalah metode dengan pendekatan *hybrid* atau campuran. Model empiris yang digunakan untuk mengisi kesenjangan yang ada antara teori mekanik dan performa struktur perkerasan. Respon mekanistik sederhana yang mudah untuk dihitung dengan asumsi dan penyederhanaan (yaitu, materi homogen, analisis regangan kecil, pembebanan statis seperti biasanya diasumsikan dalam teori elastis linier), tetapi ini tidak dapat digunakan untuk memprediksi performa secara langsung, beberapa jenis model empiris dibutuhkan untuk membuat korelasi yang tepat. Metode mekanistik-empiris dianggap sebagai langkah penengah antara metode empiris dan metode mekanistik.

Metode desain mekanistik-empiris didasarkan pada mekanika bahan yang berhubungan dengan data yang diperlukan seperti beban roda, respon perkerasan, seperti tegangan dan regangan. Nilai respon digunakan untuk memprediksi tekanan dari tes laboratorium dan data kinerja lapangan. Sangat perlu dilakukan pada kinerja perkerasan karena teori saja belum terbukti cukup untuk desain perkerasan secara realsitis. Kerkhoven dan Dormon pertama kali menyarankan penggunaan regangan tekanan vertikal pada permukaan tanah dasar sebagai kegagalan untuk mengurangi deformasi permanen. Saal dan Pell merekomendasikan penggunaan regangan tarik *horizontal* di bawah lapis aspal untuk meminimalkan kelelahan retak, seperti pada Gambar 2.1. Penggunaan konsep untuk desain perkerasan pertama kali disajikan di Amerika Serikat oleh Dormon dan Metcalf.

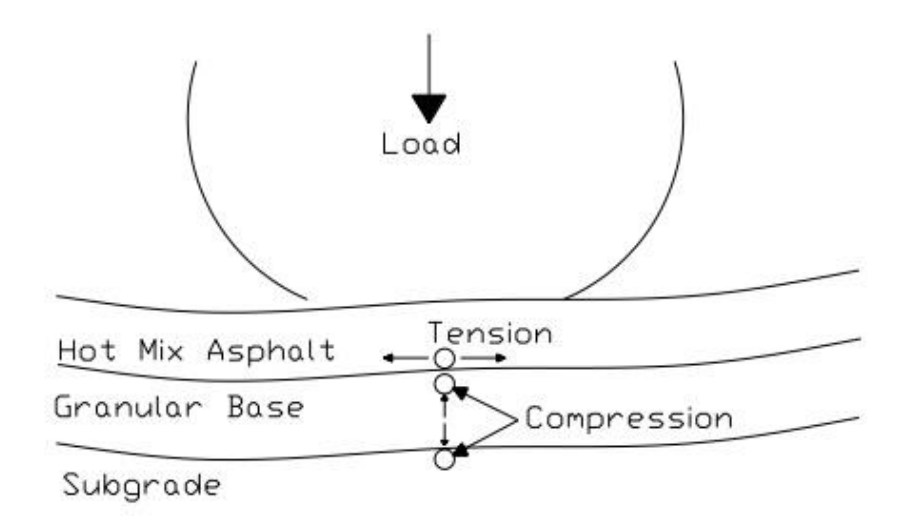

**Gambar 3.2 Regangan Pada Perkerasan Lentur**

(Sumber: Huang, 2004)

Penggunaan regangan tekan vertikal untuk mengontrol deformasi permanen didasarkan pada fakta bahwa regangan plastis sebanding dengan regangan elastis pada bahan perkerasan. Demikian, dengan membatasi regangan elastis pada tanah dasar, regangan elastis pada bahan di atas tanah dasar juga dapat dikontrol atau dikendalikan, maka besarnya deformasi permanen pada permukaan perkerasan juga dapat dikendalikan dan dikontrol pada akhirnya. Kedua kriteria telah diadopsi oleh *Shell Petroleum International* dan oleh *Asphalt Institute*. Pada metode mekanistikempiris yang mereka ciptakan, keuntungan dari metode mekanistik adalah peningkatan reliabilitas dari desain, kemampuan untuk memprediksi jenis kerusakan, dan kemungkinan untuk memperkirakan data dari lapangan dan laboratorium yang terbatas. Sedangkan kelemahan desain secara mekanistik adalah penentuan karakteristik struktural bahan perkerasan lentur yang memerlukan alat uji mekanistik yang relatif mahal.

#### **3.3 Manual Desain Perkerasan Jalan (Bina Marga 2017)**

Desain jalan di Indonesia telah berkembang dari tahun ke tahun. Dimulai dari Metode Analisa Komponen pada tahun 1987, kemudian berkembang menjadi desain perkerasan lentur Pt T-01-2002-B yang diadopsi dari metode *AASHTO* pada penelitiannya pada tahun 1958-1960 di Ottawa, Illinois menggunakan kendaraan dengan sumbu tunggal roda ganda dengan muatan sumbu terberat 8.16 ton/18000 pon. Dalam rangka peningkatan dan pengembangan kinerja jalan untuk pelaksanaan kegiatan pekerjaan konstruksi jalan guna menjamin kualitas perkerasan jalan, Pemerintahan Indonesia melalui Kementrian Pekerjaan Umum Direktorat Jendral Bina Marga mengeluarkan *draft* manual desain perkerasan jalan pada tahun 2013 yang kemudian dilakukan revisi pada tahun 2017 menjadi Manual Desain Perkerasan Jalan Nomor 04/SE/Db/2017.

Manual Desain Perkerasan Jalan Nomor 04/SE/Db/2017 meliputi perubahan struktur penyajian untuk mempermudah pemahaman pengguna dan penambahan serta perbaikan kandungan manual. Revisi ini disusun untuk mengakomodasi tantangan dan hambatan dalam kinerja aset jalan di Indonesia. Manual ini berisi ketentuan teknis untuk pelaksanaan pekerjaan desain perkerasan jalan yang berlaku di lingkungan Direktorat Jenderal Bina Marga, terdiri dari 2 bagian, yaitu struktur perkerasan baru dan rehabilitasi perkerasan. Adapun beberapa parameter yang dijadikan sebagai pertimbangan perhitungannya ada seperti umur rencana, lalu lintas, faktor lajur, beban lalu lintas dan tingkat pertumbuhan lalu lintas.

# **3.3.1 Umur Rencana**

Menurut Kementrian Pekerjaan Umum, umur rencana suatu jalan raya adalah jumlah waktu dalam tahun yang dihitung sejak jalan tersebut dibuka sampai saat diperlukan perbaikan berat atau dianggap perlu untuk diberi lapis permukaan yang baru. Umur perkerasan jalan ditetapkan pada umumnya berdasarkan jumlah kumulatif lintas kendaraan standar (*CESA*, C*umulative Equivalent Standard Axle*). Dalam Manual Desain Perkerasan Jalan Nomor 04/SE/Db/2017 umur rencana digunakan untuk menentukan jenis perkerasan dengan mempertimbangkan elemen perkerasan berdasarkan analisis *discounted whole of life cost* terendah. Tabel 3.1 berikut ini merupakan tabel ketentuan umur rencana dengan mempertimbangkan elemen perkerasan yang disajikan di dalam Manual Desain Perkerasan Jalan Nomor 04/SE/Db/2017.

| Jenis Perkerasan    | <b>Elemen Perkerasan</b>                 | <b>Umur Rencana</b> |
|---------------------|------------------------------------------|---------------------|
|                     |                                          | (tahun)             |
|                     | Lapisan aspal dan lapisan berbutir       | 20                  |
| Perkerasan lentur   | Fondasi jalan                            |                     |
|                     | Semua perkerasan untuk daerah            |                     |
|                     | yang tidak dimungkinkan pelapisan        |                     |
|                     | ulang ( <i>overlay</i> ), seperti: jalan | 40                  |
|                     | perkotaan, <i>underpass</i> , jembatan,  |                     |
|                     | terowongan.                              |                     |
|                     | <b>Cement Treated Based (CTB)</b>        |                     |
| Perkerasan kaku     | Lapis fondasi atas, lapis fondasi        |                     |
|                     | bawah, lapis beton semen, dan            |                     |
|                     | fondasi jalan.                           |                     |
| Jalan tanpa penutup | Semua elemen (termasuk fondasi           | Minimum 10          |
|                     | jalan)                                   |                     |

**Tabel 3.1 Umur Rencana Perkerasan Jalan Baru (UR)**

Sumber: Direktorat Jenderal Bina Marga (2017)

# **3.3.2 Lalu Lintas**

Lalu lintas sangat diperlukan dalam perencanaan teknik jalan, karena kapasitas dan konstruksi struktur perkerasan yang akan direncanakan tergantung dari komposisi lalu lintas yang akan menggunakan jalan pada suatu segmen jalan yang ditinjau. Dalam pendahuluan Manual Pd T-19-2004-B survei lalu lintas dapat dilakukan dengan cara manual, semi manual (dengan bantuan kamera video), ataupun (otomatis menggunakan tube maupun loop). Analisis lalu lintas pada ruas jalan yang didesain harus juga memperhatikan faktor pengalihan arus lalu lintas yang didasarkan pada analisis secara jaringan dengan memperhitungkan proyeksi peningkatan kapasitas ruas jalan yang ada atau pembangunan ruas jalan yang baru dalam jaringan tersebut, dan pengaruhnya terhadap volume lalu lintas dan beban terhadap ruas jalan yang didesain.

1. Volume lalu lintas

Volume lalu lintas diperlukan untuk menentukan jumlah dan lebar jalur pada suatu jalan dalam penentuan karakteristik geometrik, sedangkan jenis kendaraan akan menentukan kelas beban atau MST (Muatan Sumbu Terberat) yang berpengaruh pada perencanaan konstruksi struktur perkerasan. Volume lalu lintas didefinisikan sebagai jumlah kendaraan yang melewati satu titik pengamatan selama satu satuan waktu (hari, jam, atau menit). Volume lalu lintas dapat berupa Volume Lalu lintas 30 Harian Rata-Rata (LHR) yaitu volume lalu lintas yang didapat dari nilai rata-rata kendaraan selama beberapa hari pengamatan dan Lalu lintas Harian Rata-Rata Tahunan (LHRT). Lalu lintas Harian Rata-Rata Tahunan (LHRT) yaitu volume lalu lintas harian yang diperoleh dari nilai rata-rata jumlah kendaraan selama setahun penuh. Pada Manual Desain Perkerasan Jalan Nomor 04/SE/Db/2017 analisis volume lalu lintas harus didasarkan pada survey faktual yakni dengan melakukan survey lalu lintas aktual, dengan durasi minimal 7 x 24 jam, dengan berpedoman pada Manual Pd T-19-2004-B dan Manual Kapasitas Jalan Indonesia (MKJI).

2. Faktor pertumbuhan lalu lintas

Kebijakan dalam penentuan faktor pertumbuhan lalu lintas harus didasarkan pada data-data pertumbuhan historis atau formulasi korelasi dengan faktor pertumbuhan lain yang valid. Bila data histori pertumbuhan lalu lintas tidak lengkap atau tidak tersedia Manual Desain Perkerasan Jalan Nomor 04/SE/Db/2017 menyediakan tabel faktor pertumbuhan lalu lintas minimum (untuk tahun 2015 hingga 2035) pada Tabel 3.2 berikut ini.

**Jawa Sumatera Kalimantan Rata-rata Indonesia** Arteri dan perkotaan | 4,80 | 4,83 | 5,14 | 4,75 Kolektor rural 3,50 3,50 3,50 3,50 Jalan desa 1,00 1,00 1,00 1,00 1,00

**Tabel 3.2 Faktor Laju Pertumbuhan Lalu Lintas (***i***) (%)**

Pertumbuhan lalu lintas selama umur rencana dihitung dengan faktor pertumbuhan kumulatif (*Cumulative Growth Factor*) menggunakan Persamaan 3.1 berikut.

$$
R = \frac{(1+0.01i)^{UR} - 1}{0.01i} \tag{3.1}
$$

dengan:

 $R = F$ aktor pengali pertumbuhan lalu lintas kumulatif,

 $i =$ Laju pertumbuhan lalu lintas tahunan  $(\%)$ , dan

 $UR = Umur$  rencana.

#### **3.3.3 Faktor Lajur**

Lajur rencana adalah salah satu lajur lalu lintas dari suatu ruas jalan yang menampung lalu lintas kendaraan niaga (truk dan bus) paling besar. Beban lalu

Sumber: Direktorat Jenderal Bina Marga (2017)

lintas pada lajur rencana dinyatakan dalam kumulatif beban gandar standar (*ESA*) dengan memperhitungkan faktor distribusi arah (DD) dan faktor distribusi lajur kendaraan niaga (DL). Untuk jalan dua arah, faktor distribusi arah (DD) umumnya diambil 0,50 kecuali pada lokasi-lokasi yang jumlah kendaraan niaga cenderung lebih tinggi pada suatu arah tertentu. Faktor distribusi jalan ditunjukkan pada Tabel 3.3 berikut.

| Jumlah lajur setiap arah | Kendaraan niaga pada lajur desain<br>(% terhadap populasi kendaraan niaga) |
|--------------------------|----------------------------------------------------------------------------|
|                          | 100                                                                        |
|                          |                                                                            |
|                          |                                                                            |
|                          |                                                                            |

**Tabel 3.3 Faktor Distribusi Lajur (DL)**

Sumber: Direktorat Jenderal Bina Marga (2017)

#### **3.3.4 Perkiraan Faktor Ekivalen Beban** *(Vehicle Damage Factor)*

Dalam desain perkerasan, beban lalu lintas dikonversi ke beban standar *(ESA)* dengan menggunakan Faktor Ekivalen Beban (*Vehicle Damage Factor*). Analisis struktur perkerasan dilakukan berdasarkan jumlah kumulatif *ESA* pada lajur rencana sepanjang umur rencana. Survei beban gandar harus dilakukan apabila memerlukan perhitungan beban lalu lintas yang akurat. Namun jika survei beban gandar tidak mungkin dilakukan oleh perencana dan data survei beban gandar sebelumnya tidak tersedia, maka nilai *VDF* pada Tabel 3.4 dan Tabel 3.5 dapat digunakan untuk menghitung *ESA*.

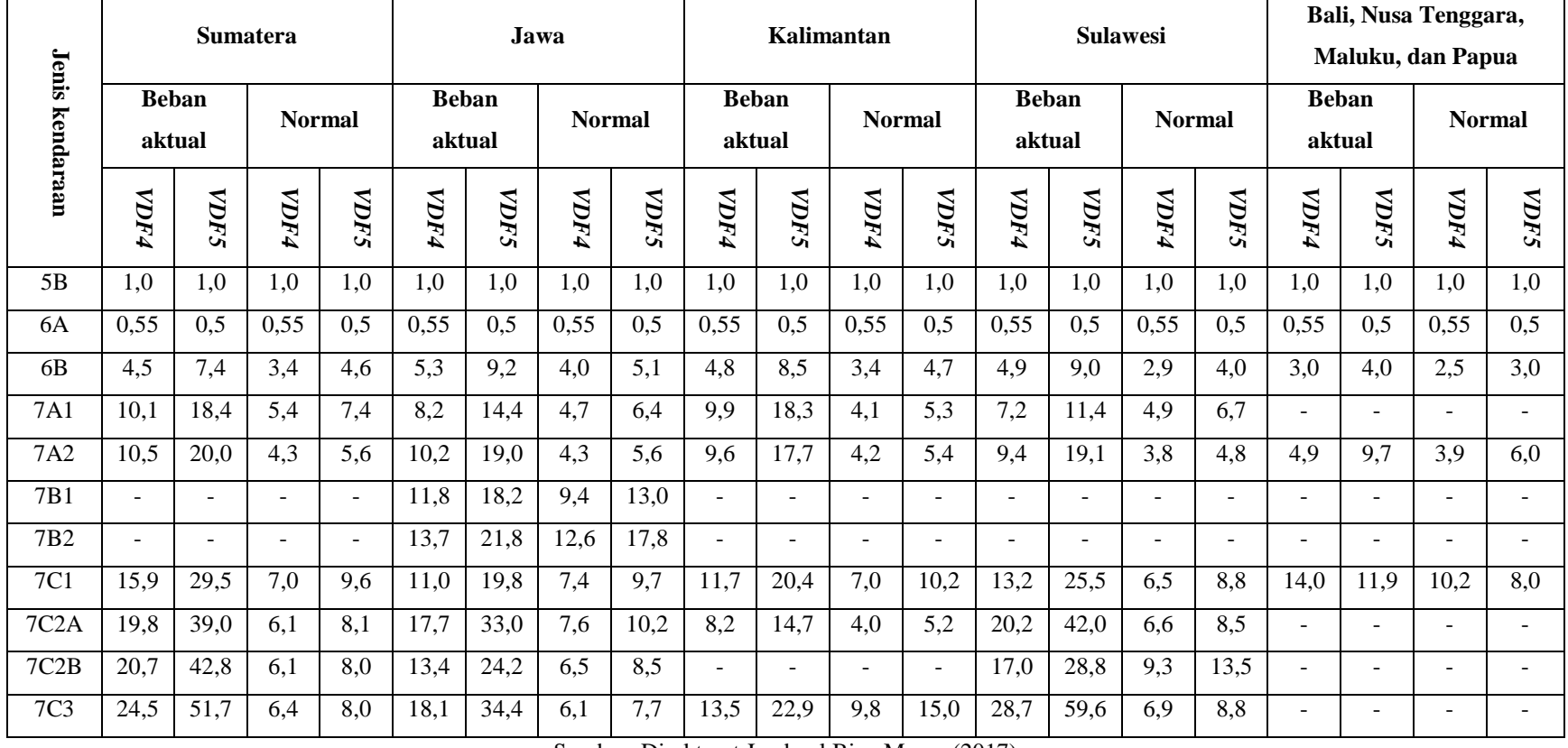

# **Tabel 3.4 Nilai** *VDF* **Standar**

Sumber: Direktorat Jenderal Bina Marga (2017)

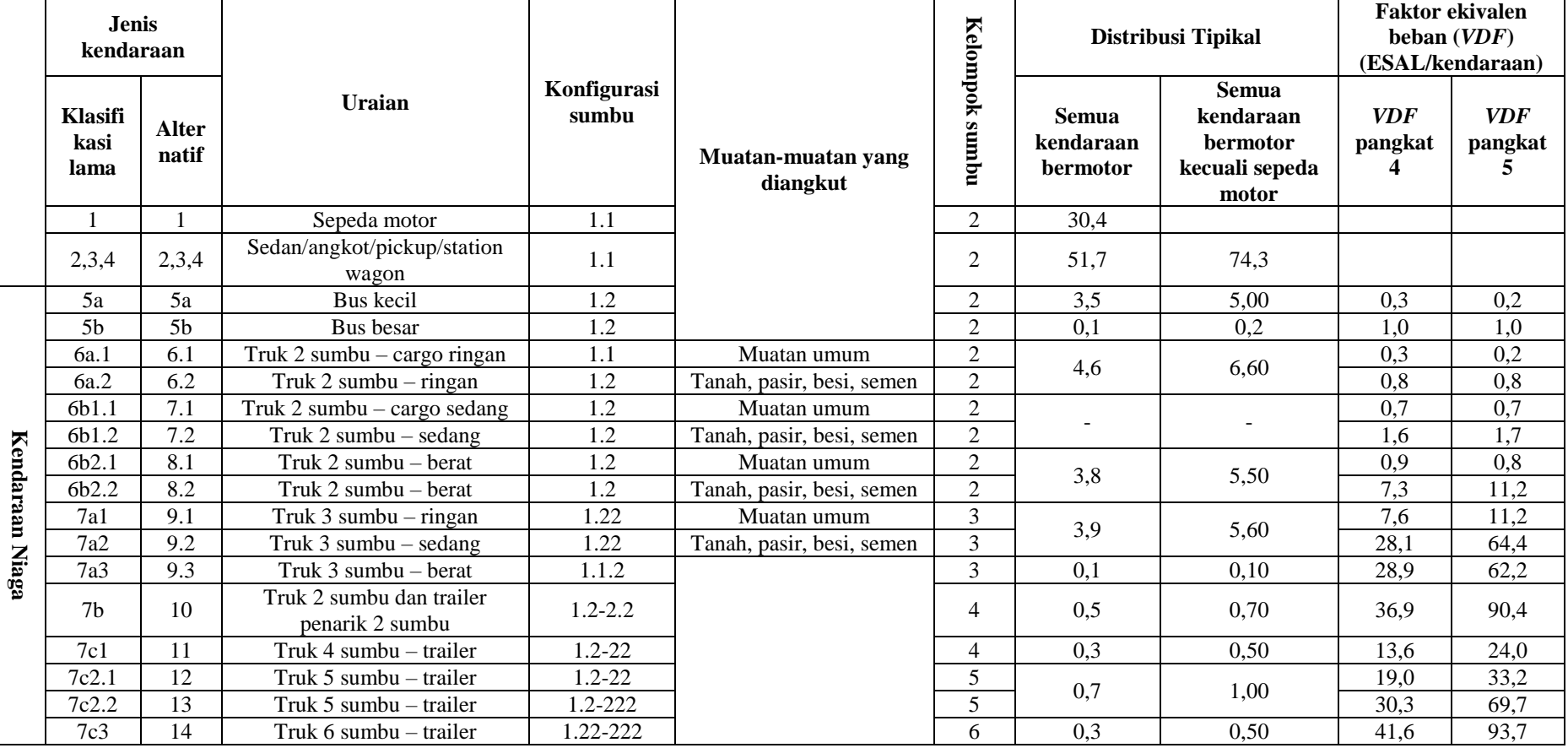

# **Tabel 3.5 Nilai** *VDF* **Masing-Masing Jenis Kendaraan Niaga**

Sumber: Direktorat Jenderal Bina Marga (2017)

Catatan: Data didasarkan pada survei beban lalu lintas Arteri Pulau Jawa – 2011.

# **3.3.5 Beban Lalu Lintas**

Beban lalu lintas merupakan beban kendaraan yang dilimpahkan ke perkerasan jalan melalui kontak antara ban dan lapis permukaan atas jalan secara dinamis dan berulang-ulang selama masa pelayanan jalan. Beban kendaraan dilimpahkan melalui roda kendaraan yang terjadi berulang kali selama masa pelayanan jalan sebagai akibat repetisi kendaraan yang melintasi jalan tersebut. Pemahaman tentang beban kendaraan yang merupakan beban dinamis pada perkerasan jalan sangat mempengaruhi hasil dari perenencanaan konstruksi struktur perkerasan jalan dan kekokohan struktur pelayanan jalan selama masa pelayanan.

1. Beban Sumbu Standar

Beban sumbu 100 kN diijinkan di beberapa ruas yaitu untuk ruas jalan kelas I. Namun nilai *CESA* selalu ditentukan berdasarkan beban sumbu standard 80 kN.

2. Pengendalian Beban Sumbu

Untuk keperluan desain, tingkat pembebanan saat ini (aktual) diasumsikan berlangsung sampai tahun 2020. Setelah tahun 2020, diasumsikan beban berlebih terkendali dengan beban sumbu nominal 120 kN.

3. Beban Sumbu Standar Kumulatif

Beban sumbu standar kumulatif atau *Cumulative Equivalent Single Axle Load*  (*CESAL*) merupakan jumlah kumulatif beban sumbu lalu lintas desain pada lajur desain selama umur rencana yang dapat diperoleh dengan menggunakan Persamaan 3.2.

$$
ESA = (\sum LHR \times VDF) \times 365 \times DD \times DL \times R \tag{3.2}
$$

dengan:

- *ESA* = Kumulatif lintasan sumbu standar ekivalen (*equivalent standard axle*) pada tahun pertama,
- LHR  $=$  Lintas harian rata-rata tiap jenis kendaraan niaga (satuan kendaraan perhari),
- *VDF* = Faktor Ekivalen Beban (*Vehicle Damage Factor*) tiap jenis kendaraan niaga,
- $DD = Faktor$  distribusi arah,
- $DL =$  Faktor distribusi lajur,
- *CESAL* = Kumulatif beban sumbu standar ekivalen selama umur rencana, dan
- $R =$  Faktor pengali pertumbuhan lalu lintas kumulatif.

Prosedur Desain Metode Bina Marga 2017 untuk lebih jelasnya dapat dilihat pada Gambar 3.2 berikut.

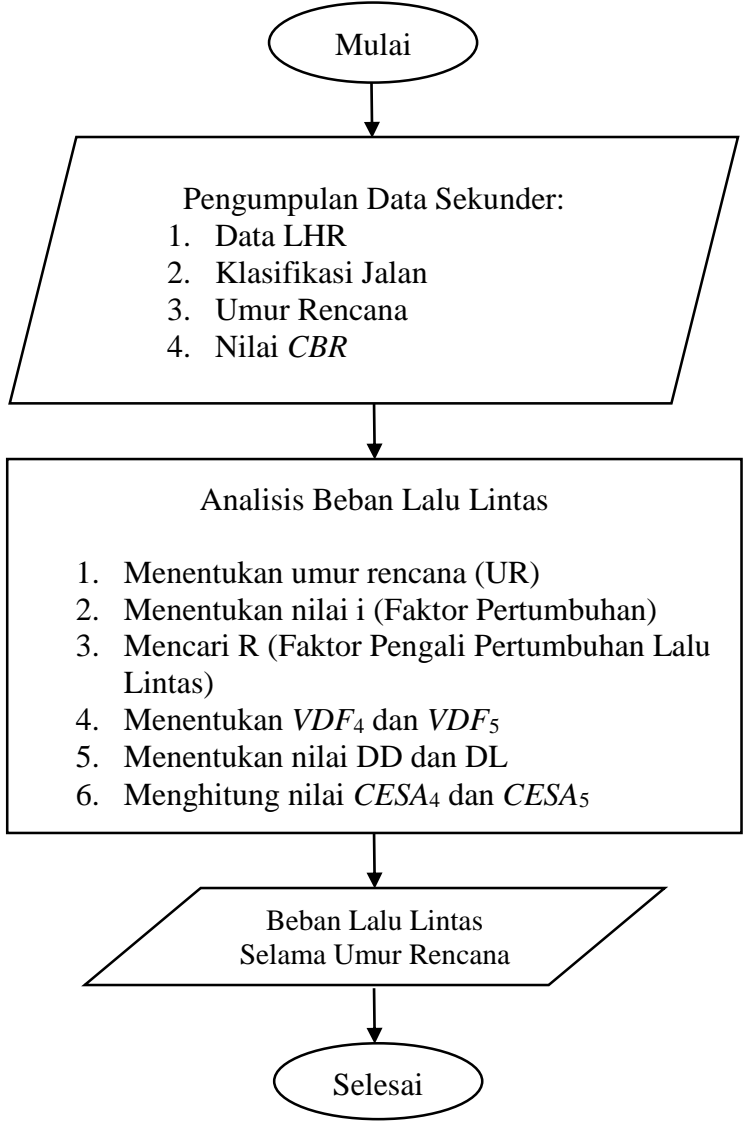

**Gambar 3.3 Prosedur Desain Metode Bina Marga 2017**

# **3.4 Teori Sistem Lapis Banyak**

Teori sistem lapis banyak adalah konsep metode mekanistik dalam desain struktur perkerasan. Respon dari perkerasan yaitu tegangan, regangan dan lendutan sebagai sistem struktur multi-lapisan terhadap beban roda kendaraan dapat dilihat pada Gambar 3.2. Beberapa asumsi yang biasanya digunakan dalam perhitungan respon struktur perkerasan yang sederhana adalah sebagai berikut.

- 1. Pada struktur perkerasan, setiap lapisan memiliki ketebalan tertentu, kecuali tanah dasar yang tebalnya dianggap tak terhingga. Sedangkan, lebar setiap lapisan perkerasan juga dianggap tak terbatas,
- 2. Sifat-sifat bahan dari setiap lapisan perkerasan adalah isotropik, yakni sifat bahan di setiap titik tertentu dalam setiap arah,
- 3. Sifat-sifat bahan dari setiap lapisan perkerasan dianggap homogen,
- 4. Lapisan linear elastis, linear maksudnya hubungan antara regangan dan tegangan dianggap linear, dan elastis maksudnya apabila tegangan yang diberikan kemudian dihilangkan, regangan dapat kembali ke bentuknya semula,
- 5. Sifat-sifat bahan diwakili oleh dua parameter struktural, yaitu modulus resilient (E atau  $M_R$ ) dan konstanta Poisson ( $\mu$ ),
- 6. Friksi antara lapisan perkerasan dianggap baik atau tidak terjadi slip, dan
- 7. Beban roda kendaraan dianggap memberikan gaya vertikal yang seragam terhadap perkerasan dengan bidang bentuk lingkaran.

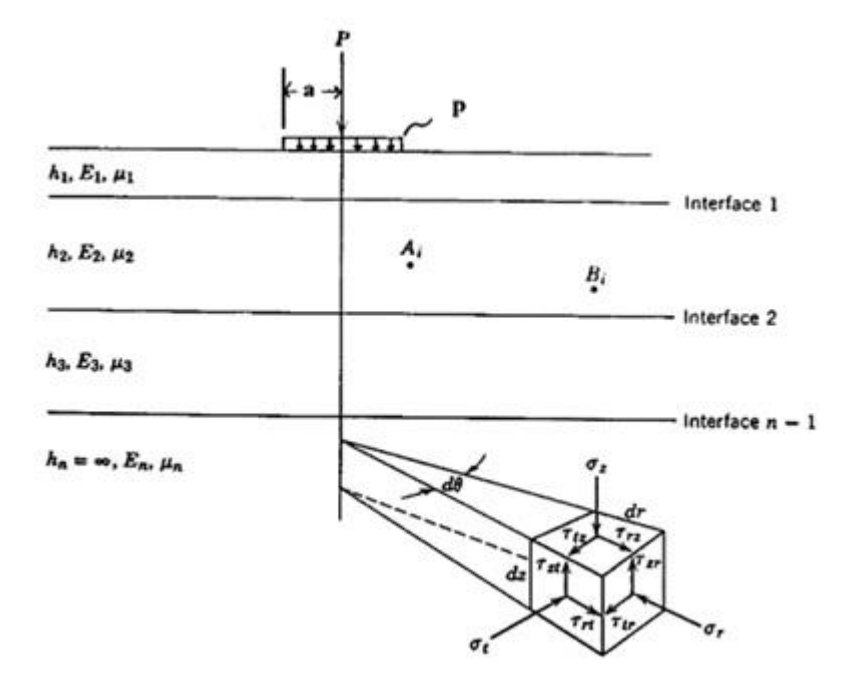

**Gambar 3.4 Sistem Lapis Banyak** (Sumber: Yoder dan Witczak, 1975)

#### **3.5 Karakteristik Material**

Terdapat tiga karakteristik material perkerasan lentur yaitu *layer* viskoelastis, *layer* non linear elastis dan *layer* linear elastis. Penjelasan *layer* linear elastis dapat dilihat di bawah ini.

1. *Layer* Linear Elastis

Permodelan *layer* secara linear elastis dapat menghitung tegangan, regangan, dan defleksi di struktur perkerasan yang permukaannya telah dibebani. *Layer* linear elastis menganggap bahwa setiap *layer* struktur perkerasan homogen, isotropis, dan elastis secara linear.

# **3.6 Permodelan Lapisan Perkerasan**

Huang (2004) menyatakan sistem lapis banyak atau model lapisan elastis dapat menghitung tekanan dan regangan pada suatu titik dalam suatu struktur perkerasan. Model ini berasumsi bahwa setiap lapis perkerasan memiliki sifat-sifat seperti homogen, isotropis dan *linear elastic* yang berarti akan kembali ke bentuk aslinya ketika beban dipindahkan. Dalam permodelan lapis perkerasan jalan dengan model lapisan elastis ini diperlukan data input untuk mengetahui tegangan dan regangan pada struktur perkerasan dan respon terhadap beban. Parameter-parameter yang digunakan dapat dilihat di bawah ini.

- 1. Parameter setiap lapis
	- a. Modulus elastisitas

Hampir semua bahan elastis, artinya dapat kembali ke bentuk aslinya setelah diregangkan atau ditekan. Modulus elastisitas adalah perbandingan antara tegangan dan regangan suatu benda. Modulus elastisitas biasa disebut juga Modulus Young dan dilambangkan dengan E. Untuk mengetahui nilai modulus elastisitas dapat menggunakan Persamaan 3.3.

$$
E = \frac{\tau}{\varepsilon} \tag{3.3}
$$

dengan:

- $E =$  Modulus elastisitas (kPa atau Psi),
- $\tau$  = Tegangan (kPa), dan
- $\epsilon$  = Regangan.

Modulus elastisitas untuk suatu benda mempunyai batas regangan dan tegangan elastisitasnya. Grafik tegangan dan regangan dapat dilihat pada Gambar 3.4. Batas elastisitas suatu bahan bukan sama dengan kekuatan bahan tersebut menanggung tegangan atau regangan, melainkan suatu ukuran dari seberapa baik suatu bahan kembali ke ukuran dan bentuk aslinya.

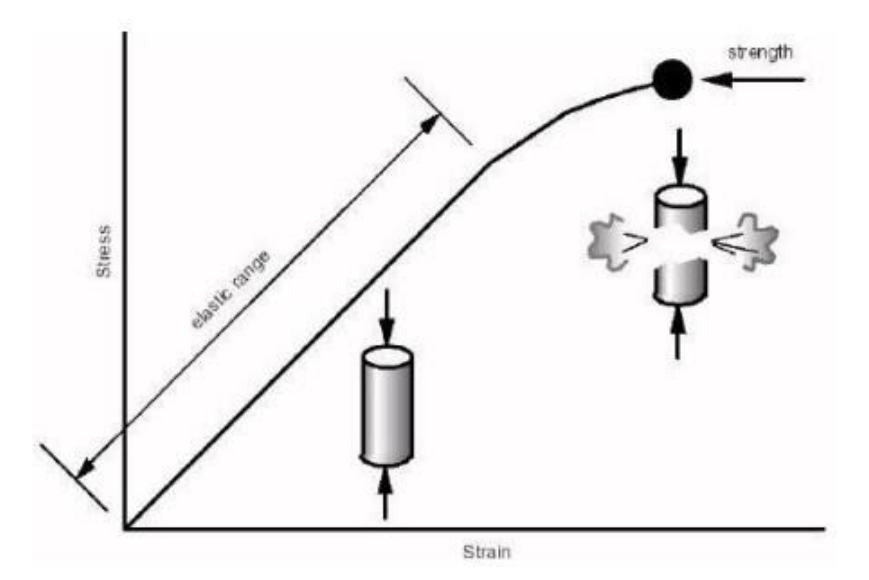

**Gambar 3.5 Grafik Hubungan Tegangan dan Regangan** (Sumber: Siegfried, 2012)

Pada gambar di atas terlihat batas elastisitas ialah suatu ukuran dari seberapa baik suatu bahan kembali ke ukuran dan bentuk aslinya. Untuk nilai modulus elastisitas untuk beberapa jenis bahan perkerasan dapat dilihat pada Tabel 3.6.

| <b>Material</b>                     | <b>Modulus Elastisitas</b> |                       |  |
|-------------------------------------|----------------------------|-----------------------|--|
|                                     | Psi                        | Kpa                   |  |
| <b>Cement Treated Granular Base</b> | $1x10^6 - 2x10^6$          | $7x10^6 - 14x10^6$    |  |
| Campuran agregat semen              | $5x10^5 - 1x10^6$          | $35x10^5 - 7x10^6$    |  |
| <b>Asphalt Treated Base</b>         | $7x10^4 - 45x10^4$         | $49x10^4 - 3x10^6$    |  |
| Aspal beton                         | $2x10^4 - 2x10^6$          | $14x10^4 - 14x10^6$   |  |
| Campuran distabilisasi bitumen      | $4x10^4 - 3x10^5$          | $28x10^4 - 21x10^5$   |  |
| Campuran distabilisasi kapur        | $2x10^4 - 7x10^4$          | $14x10^4 - 49x10^4$   |  |
| Material berbutir tidak terikat     | $15x10^3 - 45x10^3$        | $105x10^3 - 315x10^3$ |  |
| Berbutir halus/Material tanah dasar | $3x10^3 - 4x10^4$          | $21x10^3 - 28x10^4$   |  |

**Tabel 3.6 Nilai Modulus Elastisitas Berdasarkan Jenis Bahan Perkerasan**

Sumber: Huang (2004)

# b. *Poisson's ratio*

*Poisson's ratio* merupakan salah satu parameter penting dalam menganalisis elastis dari sistem perkerasan jalan. Perbandingan *poisson* digambarkan sebagai rasio garis melintang sampai regangan bujur dari suatu spesimen yang dibebani. Konsep ini dapat dilihat pada Gambar 3.5. Perbandingan nilai *poisson's ratio* dapat berubah-ubah dari 0 sampai sekitar 0,5 (artinya tidak ada volume berubah setelah dibebani). Untuk nilai *poisson's ratio* dapat dilihat pada Tabel 3.7 berdasarkan jenis bahan perkerasannya.

**Tabel 3.7 Nilai** *Poisson's Ratio* **Berdasarkan Jenis Bahan Perkerasan**

| <b>Material</b>              | Nilai µ       | µ tipikal |
|------------------------------|---------------|-----------|
| Beton semen <i>portland</i>  | $0,15-0,20$   | 0,35      |
| Campuran aspal panas         | $0,30 - 0,40$ | 0,15      |
| Material berbutir            | $0,30 - 0,40$ | 0,35      |
| Material berbutir semen      | $0,10-0,20$   | 0,15      |
| Tanah halus berbutir semen   | $0,15-0,35$   | 0,25      |
| Material distabilisasi kapur | $0,10-0,25$   | 0,20      |
| Campur $fly$ ash             | $0,10-0,15$   | 0,15      |
| Pasir lepas atau Pasir lanau | $0,20-0,40$   | 0,30      |
| Pasir padat                  | $0,30-0,45$   | 0,35      |
| Tanah berbutir halus         | $0,30-0,50$   | 0,4       |
| Lempung lunak                | $0,40-0,50$   | 0,45      |

Sumber: Huang (2004)

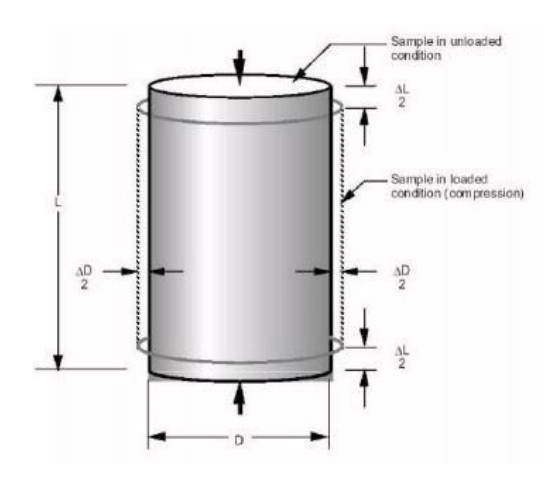

**Gambar 3.6 Konsep** *Poisson's Ratio* (Sumber: Siegfried, 2012)

# 2. Kondisi beban

Kondisi beban terdiri dari data beban roda, P (kN/Lbs), tekanan ban, q (Kpa/Psi) dan khusus untuk sumbu roda belakang, jarak antara roda ganda, d (mm/*inch*). Nilai q dan nilai d dapat ditentukan berdasarkan data spesifikasi teknis dari kendaraan yang digunakan. Nilai P dipengaruhi oleh muatan yang diangkut oleh kendaraan, sehingga sumbu roda belakang dan sumbu depan berbeda. Dengan metode analitis kedua beban sumbu roda depan dan belakang dapat dianalisis bersamaan. Analisis struktural perkerasan dilakukan pada langkah selanjutnya memerlukan bidang kontak, a (mm/*inch*) antara roda bus dan permukaan perkerasan yang dianggap berbentuk lingkaran yang dapat dihitung berdasarkan Persamaan 3.4.

$$
a = \sqrt{\frac{P}{\pi \times q}}
$$
 (3.4)

dengan:

 $a = Jari-jari bidang kontak, mm$ 

- $P = Beban kendaraan, kN/Lbs$
- $q =$ Tekanan ban, kPa/Psi

Nilai yang dihasilkan pada permodelan lapis perkerasan dengan sistem lapis banyak adalah sebagai berikut.

a. Tegangan

Yaitu intensitas internal di dalam struktur perkerasan pada berbagai titik. Tegangan satuan gaya per daerah satuan  $(N/m^2)$ , Pa atau Psi).

b. Regangan

Yaitu menyatakan rasio perubahan bentuk dari bentuk asli (mm/mm atau *inch/inch*). Hal ini, dikarenakan di dalam perkerasan adalah sangat kecil dan dinyatakan dalam *microstrain* (10-6 ).

c. Defleksi atau lendutan

Yaitu perubahan linear dalam suatu bentuk yang dinyatakan dalam satuan (*inch* atau mm).

Penggunaan program computer dalam analisis lapisan elastis akan memudahkan untuk menghitung tegangan, regangan dan defleksi pada beberapa titik dalam suatu struktur perkerasan.

Beberapa titik penting yang biasa digunakan dalam analisis perkerasan dapat dilihat pada Tabel 3.8 dan Gambar 3.7.

| Lokasi                  | <b>Respon</b>         | <b>Analisis Struktur Perkerasan</b> |  |
|-------------------------|-----------------------|-------------------------------------|--|
| Lapisan Permukaan       | Defleksi              | Digunakan dalam desain lapis        |  |
| Perkerasan              |                       | tambah ( <i>overlay</i> )           |  |
| Bagian Bawah Lapisan    | Regangan              | Digunakan untuk memprediksi         |  |
| Perkerasan              | Tarik                 | retak <i>fatigue</i> pada lapis     |  |
|                         | Horizontal            | permukaan                           |  |
| Bagian Atas Tanah Dasar | Regangan              | Digunakan untuk memprediksi         |  |
| atau Bagian Bawah Lapis | <b>Tekan Vertikal</b> | kegagalan rutting yang terjadi      |  |
| Pondasi Bawah           |                       |                                     |  |

**Tabel 3.8 Analisis Struktur Lapisan Perkerasan**

Sumber: Fadhlan (2013)

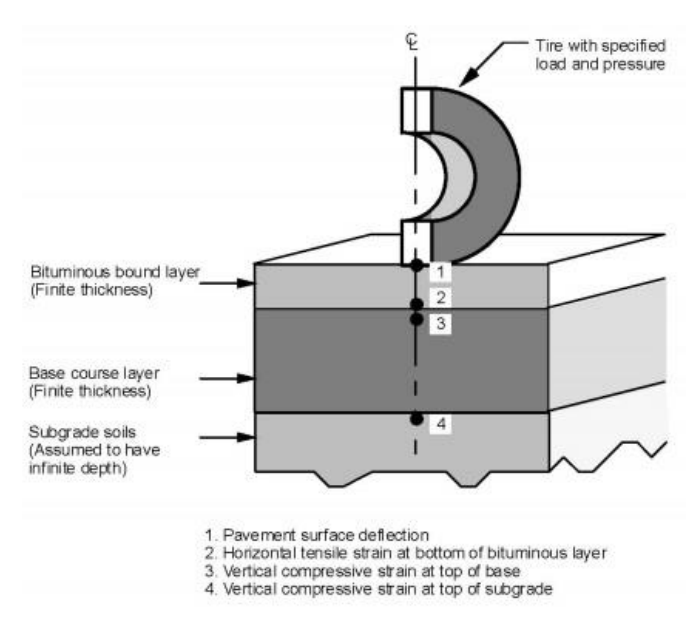

**Gambar 3.7 Lokasi Analisis Struktur Perkerasan**

(Sumber: NCHRP, 2004)

# **3.7 Analisis Kerusakan Perkerasan**

Analisis kerusakan perkerasan jalan yang akan dibahas adalah *fatigue cracking, rutting* dan *permanent deformation*. Kerusakan perkerasan disebabkan oleh beban kendaraan. Pada analisis perhitungan dengan metode mekanistikempiris hasil yang akan dikeluarkan adalah tegangan dan regangan pada perkerasan lentur. Nilai tegangan dan regangan tersebut digunakan untuk memprediksi kerusakan pada perkerasan jalan lentur.

Ada beberapa persamaan untuk memprediksi jumlah beban repetisi, salah satunya yaitu persamaan model *The Asphalt Institute*.

# **3.7.1** *Fatigue Cracking*

Kerusakan retak lelah meliputi bentuk perkembangan dari retak di bawah beban berulang dan kegagalan ini ditemukan pada saat permukaan perkerasan tertutup oleh retakan dengen persentase yang tinggi. Pembebanan ulang yang terjadi terus menerus dapat menyebabkan material menjadi lelah dan dapat menimbulkan *cracking* walaupun tegangan yang terjadi masih di bawah batas *ultimate*-nya. Untuk material perkerasan, beban berulang berasal dari lintasan beban (as) kendaraan yang

secara terus menerus, dengan intensitas yang berbeda-beda dan bergantung kepada jenis kendaraan dan terjadi secara acak.

Persamaan retak retak lelah perkerasan lentur untuk mengetahui jumlah repetisi beban berdasarkan regangan tarik di bawah lapis permukaan dihitung dengan Persamaan 3.5.

$$
Nf = 0.0796 \left(\epsilon_t\right)^{-3.921} |E|^{-0.854} \tag{3.5}
$$

dengan:

- Nf = Jumlah nilai beban pengulangan yang diijinkan untuk mengontrol *fatigue cracking*,
- ɛt = *Tensile strain* di lokasi tinjauan kritis yang dihitung berdasarkan respon model struktur atau regangan tarik pada bagian bawah lapis permukaan, dan
- | E\* | = Modulus elastisitas pada lapis permukaan atau lapisan *HMA.*

#### **3.7.2** *Rutting*

Alur yang terjadi pada lapis permukaan jalan, merupakan akumulasi dari semua deformasi plastis yang terjadi, baik dari lapis beraspal, lapis agregat (pondasi) dan lapis tanah dasar. Kriteria alur merupakan kriteria kedua yang digunakan dalam Metoda Analitis-Mekanistik, untuk menyatakan keruntuhan struktur perkerasan akibat beban berulang. Nilai alur maksimum harus dibatasi, agar tidak membahayakan bagi pengendara saat melalui lokasi *rutting* tersebut, terutama pada kecepatan tinggi.

Deformasi plastis pada campuran beraspal, akibat pembebanan berulang, dapat diukur di laboratorium menggunakan beberapa macam alat. Sedangkan *"total rutting"* harus dihitung untuk seluruh struktur perkerasan, mulai dari lapis permukaan, lapis pondasi sampai lapis tanah dasar. Hasil penelitian menunjukkan bahwa 65% dari *"total rutting"* diakibatkan oleh penurunan *(settlement)* yang terjadi pada tanah dasar, sehingga *critical value* kedua dalam Metoda Analitis Mekanistik adalah *"compression strain"* yang terjadi pada titik teratas dari lapis tanah dasar. Deformasi permanen dapat diketahui setiap lapisan dari struktur, membuat lebih sulit untuk memprediksi dibanding retak lelah. Ukuran-ukuran kegagalan yang ada dimaksudkan untuk alur bahwa dapat ditujukan kebanyakan pada suatu struktur perkerasan yang lemah. Ini adalah pada umumnya dinyatakan dalam kaitannya dengan menggunakan istilah regangan vertikal (εc) yang berada di atas dari lapisan tanah dasar (Fadhlan, 2013).

Persamaan untuk mengetahui jumlah repetisi beban berdasarkan regangan tekan di bawah lapis pondasi bawah dengan Persamaan 3.6.

$$
Nr = f_4(\varepsilon_c)^{-f_5} \tag{3.6}
$$

Nd = Jumlah nilai beban repetisi yang diijinkan untuk mengontrol *rutting*,

 $\epsilon$ c = Regangan tekan vertikal di atas lapisan dasar,

 $f<sub>5</sub>$  = Koefisien kriteria deformasi permanen, dan

f<sup>4</sup> = Koefisien kriteria deformasi permanen.

#### **3.7.3** *Permanent Deformation*

Persamaan *permanent deformation* perkerasan lentur untuk mengetahui jumlah repetisi beban digunakan Persamaan 3.7.

$$
Nd = f_4(\varepsilon_c)^{-f_5} \tag{3.7}
$$

Nd = Jumlah nilai beban repetisi yang diijinkan untuk mengontrol *rutting*,

 $\epsilon$ c = Regangan tekan vertikal di atas lapisan dasar,

f<sup>5</sup> = Koefisien kriteria deformasi permanen, dan

f<sup>4</sup> = Koefisien kriteria deformasi permanen.

Untuk nilai f<sup>4</sup> dan f<sup>5</sup> mengikuti rekomendasi dari *Asphalt Institute* 1970 dengan nilai f<sub>4</sub> = 1,365×10<sup>-9</sup> dan f<sub>5</sub> = 4,477.

# **3.8 Program** *KENPAVE*

Program *KENPAVE* merupakan program yang menganalisis tebal perkerasan jalan dari tanah dasar, lapis pondasi hingga lapis permukaan jalan. Program ini sendiri dikembangkan oleh Yang H Huang. Program *KENPAVE* ini hanya dapat dijalankan dalam Operating System versi Windows 95 sampai Windows XP Professional Service Park 2. Untuk *Operating System* di atasnya seperti Windows Vista dan Windows 7 program *KENPAVE* dapat diinstall dan dijalankan akan tetapi tidak akan berjalan dengan baik karena program ini dibuat untuk *Operating System* versi lama.

Program KENPAVE memiliki 4 (empat) pilihan utama yaitu *LAYERINP, KENLAYER, SLABSINP,* dan *KENSLABS*, selain itu ada beberapa menu tambahan untuk *running* program. Untuk menganalisis perkerasan lentur menu yang digunakan ialah *LAYERINP* dan *KENLAYER* sedangkan untuk menganalisis perkerasan lentur dan perkerasan kaku program *KENPAVE* jauh lebih mudah dari program lainnya. Hal ini dikarenakan program *KENPAVE* membutuhkan data karakteristik dan material dari suatu perkerasan jalan, seperti modulus elastisitas, *poisson's ratio*, beban roda, tekanan ban dan koordinat dimana tegangan dan regangan yang dibutuhkan.

#### **3.8.1 Perkembangan Program** *KENPAVE*

Program *KENPAVE* yang menyertai buku Yang Huang Edisi Kedua "*Pavement Analysis and Design*", adalah versi Windows pengganti 4 (empat) program DOS dari *LAYERINP*, *KENLAYER*, *SLABSINP*, dan *KENSLABS* yang menyertai buku edisi pertama yang diterbitkan pada tahun 1993. Kontrol program *KENPAVE* adalah pada layar utama yang dapat melakukan berbagai fungsi. Setelah *file* data dibuat dan diberi nama (atau berganti nama), seluruh analisis dan desain dapat diselesaikan hanya dengan mengklik tombol atau menu tanpa keharusan untuk mengetik nama *file* lagi.

*File* data yang disiapkan oleh *KENPAVE* sedikit berbeda dari programprogram sebelumnya. Sebagai contoh, program-program lama hanya dapat menggunakan unit bahasa Inggris atau SI. Dalam unit Inggris, program-program lama yang digunakan pci untuk satuan berat, sementara *KENPAVE* digunakan PCF. Namun, pada *LAYERINP* untuk perkerasan lentur dan *SLABSINP* untuk perkerasan kaku dapat mengkonversi *file* lama secara otomatis ke format baru sehingga *file* data lama masih dapat digunakan untuk menjalan *KENLAYER* dan *KENSLABS*.

# **3.8.2 Tampilan Utama Program** *KENPAVE*

Gambar 3.8 menunjukkan tampilan utama program *KENPAVE*, yang terdiri dari 2 (dua) menu pada bagian atas dan 11 (sebelas) menu di bagian bawah. Tiga menu pada bagian kiri digunakan untuk perkerasan lentur, dan lima menu pada bagian kanan untuk perkerasan kaku, dan sisanya untuk tujuan umum.

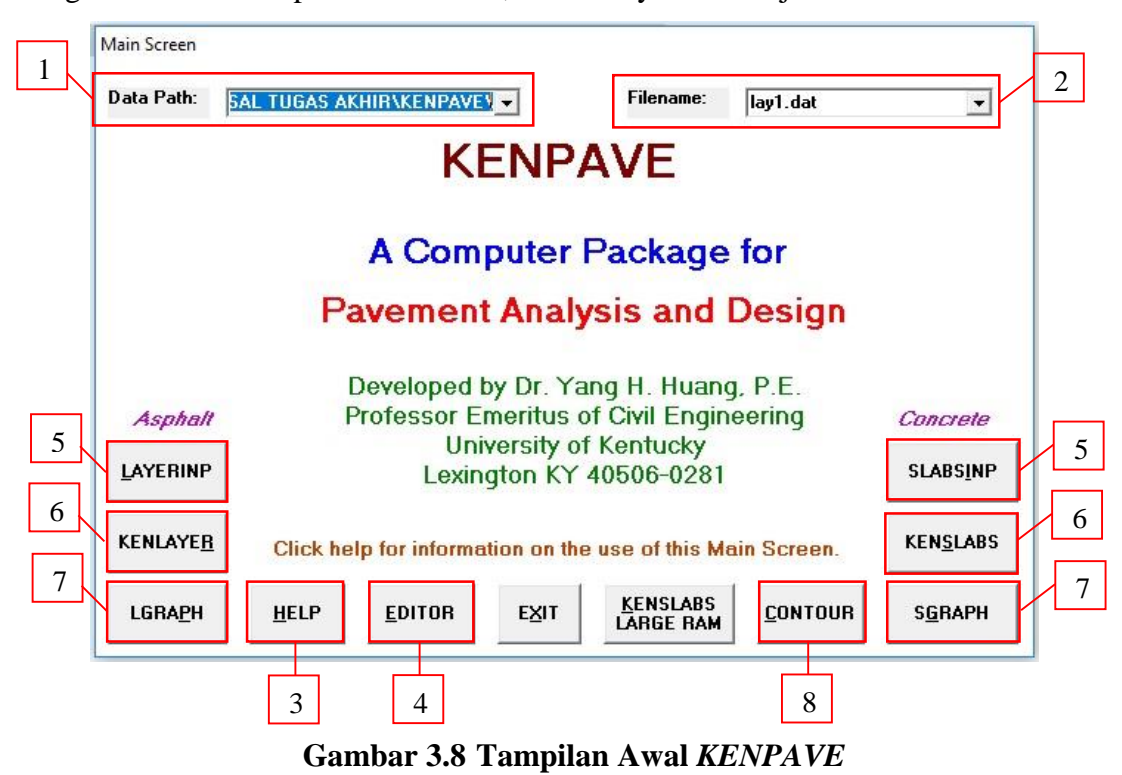

(Sumber: *Screen picture KENPAVE*, diakses Tahun 2017)

# 1. Data Path

Merupakan direktori tempat penyimpanan data, biasanya Data Path default berisikan C:\KENPAVE\ dikarenakan lokasi penginstalan.

# 2. *Filename*

Merupakan nama *file* yang akan dibuat dalam menganalisis menggunakan *LAYERINP* atau *SLABSINP*. Pada *Filename* tidak wajib mengisi nama dikotak *Filename* karena *file* yang dibuat akan otomatis ada pada menu *Filename*. Semua *file* data harus memiliki ekstensi DAT. Nama *file* yang ditampilkan dalam kotak juga akan digunakan dalam *file* lain yang dihasilkan selama pelaksanaan *KENLAYER* atau *KENSLABS*. Untuk *file* yang ada untuk di *edit*, dapat mengetikkan nama *file* atau menggunakan daftar *drop-down box* untuk menemukan nama *file*.

3. *Help*

Pada menu *help* yaitu bantuan yang menjelaskan parameter *input* dan penggunaan yang tepat dari program. *Textbox* dan bentuk data yang kebanyakan berada pada layar yang sama. Beberapa menu *help* atau tombol yang harus diklik jika ingin membacanya. Menu *help* sangat membantu dalam menjelaskan program ini, karena pada setiap menu yang baru akan ada penjelasan sehingga memudahkan pengguna dalam menggunakan program.

4. *Editor*

Menu *editor* dapat digunakan untuk memeriksa, mengedit, dan mencetak data *file*. Untuk pengguna pemula denga pengaturan *file* data, penggunaan *LAYERINP* atau *SLABINP* sebagai *editor* sangat dianjurkan. Jika pengguna yang berpengalaman, mungkin ingin membuat beberapa perubahan sederhana dalam *file* data dengan *EDITOR* karena dapat memasukkan *file* lebih cepat dan melihat isi dari seluruh *file*, bukan melalui serangkaian layar dengan menggunakan *LAYERINP* atau *SLABSINPExit*. Setelah semua analisis yang diinginkan telah selesai, klik '*EXIT*' untuk menutup *KENPAVE*.

5. *LAYERINP* dan *SLABSINP*

*LAYERINP* atau *SLABSINP* digunakan untuk membuat data file sebelum *KENLAYER* atau *KENSLABS* dapat dijalankan.

6. *KENLAYER* dan *KENSLABS*

*KENLAYER* dan *KENSLABS* merupakan program utama untuk analisis perkerasan dan dapat dijalankan hanya setelah *file* data telah diisi. Program ini akan membaca dari *file* data dan memulai eksekusi. Selama eksekusi, beberapa hasil akan muncul dilayar untuk memberi tahu bawah prrogram ini berjalan.

7. *LGRAPH* atau *SGRAPH*

*LGRAPH* atau *SGRAPH* dapat digunakan untuk menampilkan grafik rencana dan penampang perkerasan dengan beberapa informasi tentang *input* dan *output*.

8. *Contour*

Menu ini berguna untuk plot kontur tekanan atau momen dalam arah x atau y, plot *contour* adalah untuk perkerasan kaku.

#### **3.9 Program** *KENLAYER*

Program *KENLAYER* adalah program yang digunakan untuk perkerasan lentur yang menentukan rasio kerusakan menggunakan model tekanan (*distress model*). *Distress model* dalam *KENLAYER* adalah retak dan deformasi, maksudnya ialah *outpu*t regangan yang dianalisis menggunakan *KENLAYER* sehingga menghasilkan retak dan deformasi dalam suatu percancangan perkerasan jalan. Salah satunya adalah regangan tarik *horizontal* pada bawah lapisan perkerasan yang menyebabkan kelelahan retak dan regangan tekan vertikal pada permukaan dasar yang menyebabkan deformasi permanen atau *rutting*.

Program *KENLAYER* menganalisis perkerasan jalan dengan tipe perkerasan berbeda seperti *linear, non linear, viscoelastis* dan kombinasi dari ketiganya. Selain itu program ini juga bisa menganalisis beban sumbu kendaraan yaitu, sumbu tunggal, sumbu tunggal roda ganda, sumbu tandem, dan sumbu *triple*. Untuk menginput data pada *KENLAYER* melalui menu *LAYERINP.*

Pada menu *LAYERINP* terdapat 11 (sebelas) menu seperti Gambar 3.9 untuk menginput data dengan keterangan sebagai berikut.

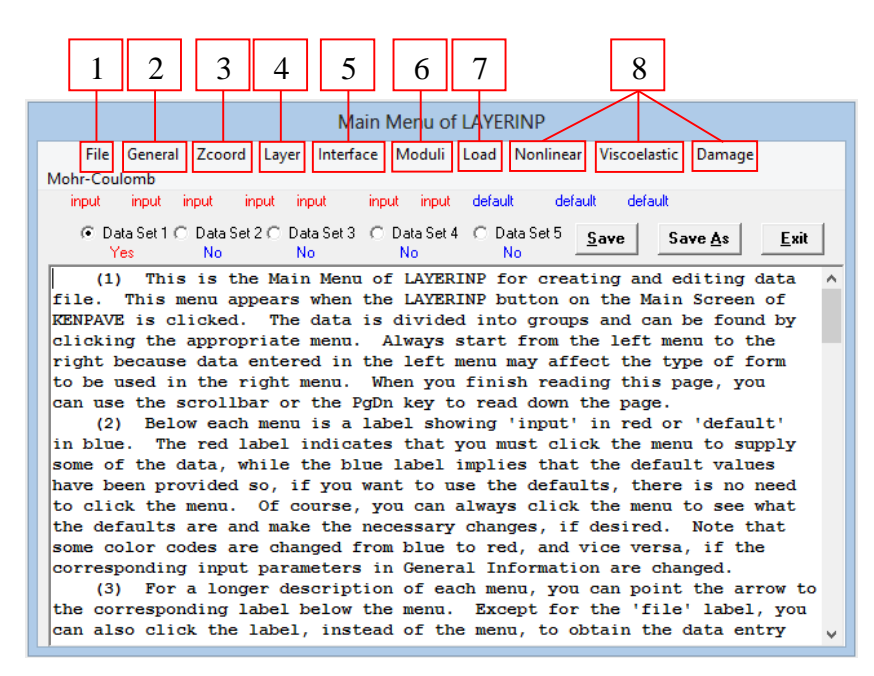

# **Gambar 3.9 Menu Utama Pada** *LAYERINP*

(Sumber: *Screen picture KENPAVE*, diakses Tahun 2017)

1. *File* 

Berfungsi untuk memilih *file* yang akan di*input*, *new* untuk *file* yang baru dan *old* untuk *file* yang lama.

2. *General*

Untuk menu *General* terdapat beberapa menu terlihat pada Gambar 3.10 dengan keterangan sebagai berikut.

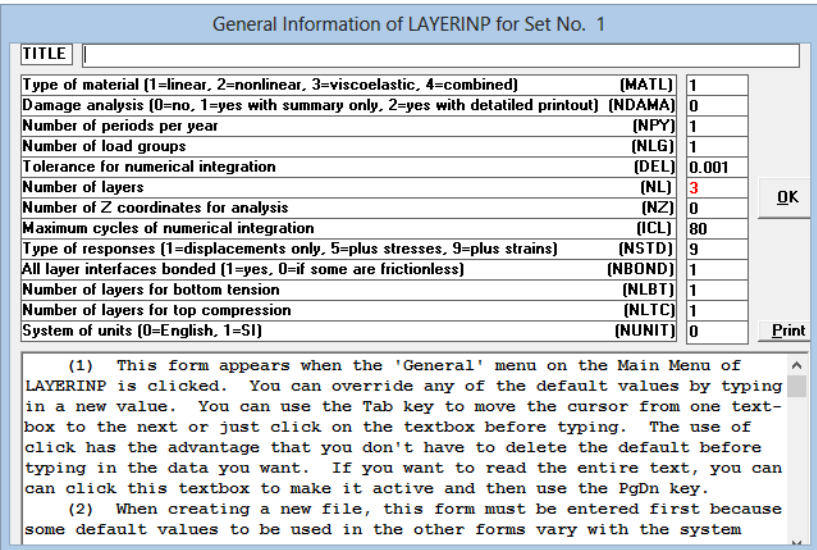

# **Gambar 3.10 Data** *Input* **Pada Menu** *General*

(Sumber: *Screen picture KENPAVE*, diakses Tahun 2017)

- a. Title : Judul dari analisis perkerasan b. MATL : Tipe material (1) jika seluruh lapisan linear elastis, (2) jika material non linear elastis, (3) jika material lapisan viscoelastis, dan 4) jika material kombinasi dari ketiga lapisan c. NDAMA : Menganalisis kerusakan, (0) jika tidak ada analisis kerusakan, (1) terdapat kerusakan pada analisis, dan (2) tidak terdapat kerusakan pada analisis. d. DEL : Akurasi hasil analisis. Standar akurasi 0,001 e. NL : Jumlah lapisan, maksimum 19 lapisan f. NZ : Letak koordinat arah Z yang ingin dianalisis. Jika NDAMA  $=$ 1 atau 2, maka  $NZ = 0$ , hal ini dikarenakan program akan menganalisis koordinat yang mengalami kerusakan g. NSTD : (1) untuk vertikal displacement, (5) untuk vertikal *displacement*, dan (9) untuk vertikal *displacement*, nilai tegangan dan regangan
- h. NBOUND : (1) jika antar semua lapisan saling terhubung/terikat, (2) jika tiap lapisan tidak terikat atau gaya geser diabaikan
- i. NUNIT : Satuan yang digunakan. (0) Satuan *English*, dan (1) Satuan International.
- 3. *Zcoord*

Jumlah poin yang ada dalam menu *Zcoord* sama dengan jumlah NZ pada menu *General*. Menu *Zcoord* dapat dilihat pada Gambar 3.11, dengan keterangan sebagai berikut.

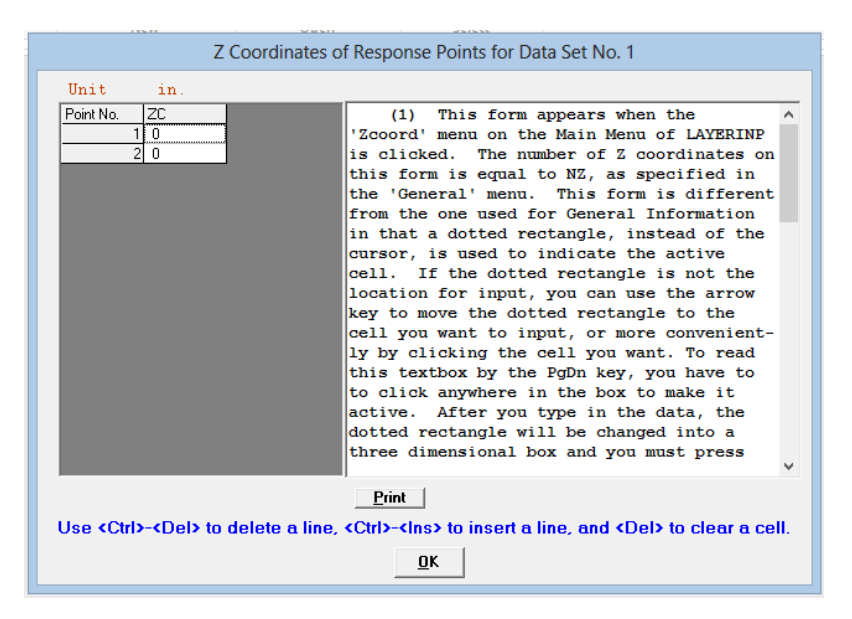

**Gambar 3.11 Data** *Input* **Pada Menu** *Zcoord*

(Sumber: *Screen picture KENPAVE*, diakses Tahun 2017)

- 1) Unit : Nomor titik sesuai dengan jumlah titik yang ingin dianalisis,
- 2) ZC : Jarak vertikal atau jarak dalam arah Z dimana jarak tersebut yang akan dianalisis program.
- 4. *Layer*

Jumlah *layer* yang ada dalam menu *Layer* sama dengan jumlah NL pada menu *General*. Menu *Layer* dapat dilihat pada Gambar 3.12, dengan keterangan sebagai berikut.

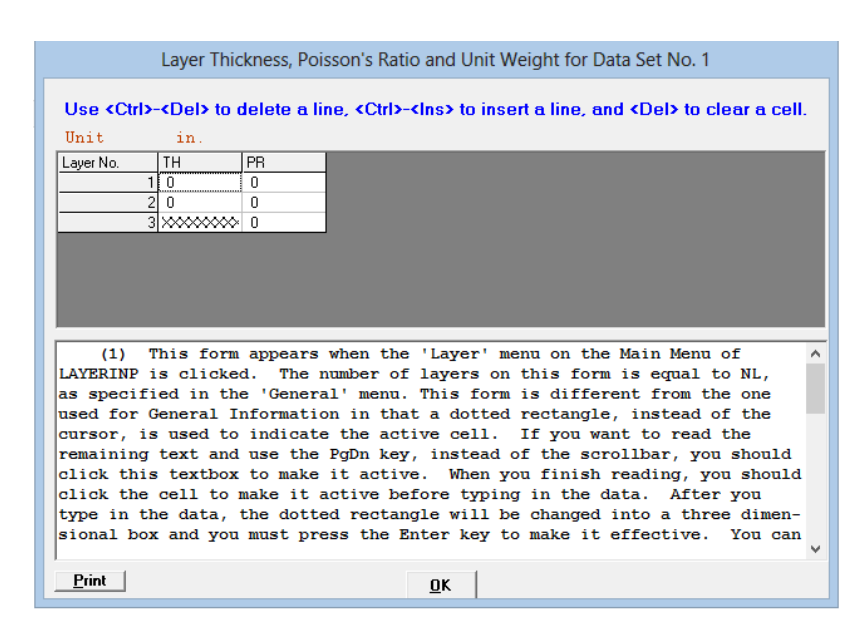

**Gambar 3.12 Data Menu Pada Menu** *Layer*

(Sumber: *Screen picture KENPAVE*, diakses Tahun 2017)

- 1) Unit : Nomor titik sesuai dengan jumlah lapisan,
- 2) TH : Tebal tiap lapisan,
- 3) PR : *Poisson Ratio's* tiap layer.
- 5. *Interface*

Menu interface ini berkaitan dengan NBOND yang ada dalam menu *General*. Jika NBOND = 1, maka menu *interface* akan *default*. Jika NBOND = 2, Menu *Layer* dapat dilihat pada Gambar 3.13.

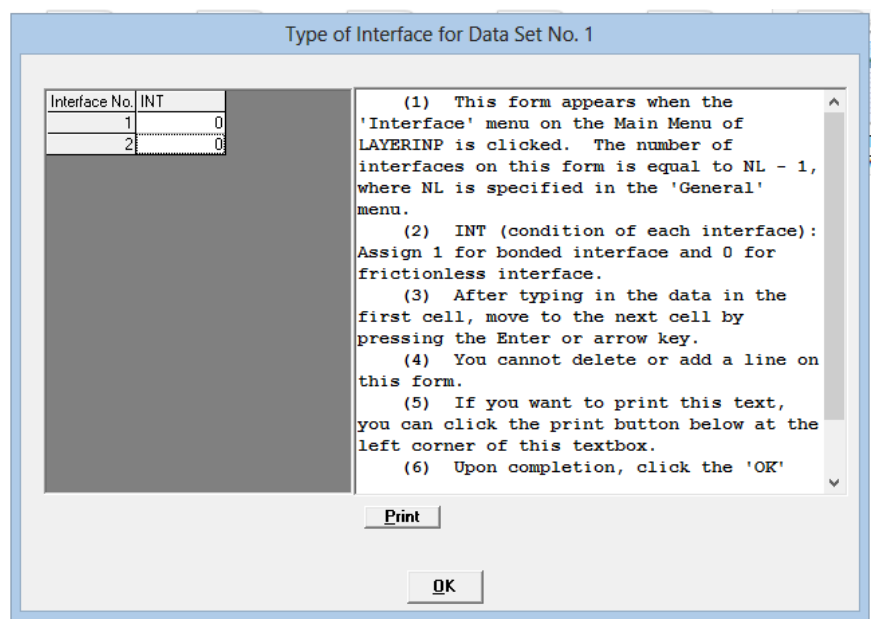

**Gambar 3.13 Data** *Input* **Pada Menu** *Interface*

(Sumber: *Screen picture KENPAVE*, diakses Tahun 2017)

6. *Moduli*

Jumlah *period* dalam menu *Moduli* sama dengan jumlah NPY dalam menu *General*. Maksimal *period* pada menu ini adalah 12. Menu *Moduli* dapat dilihat pada Gambar 3.14, dengan keterangan sebagai berikut.

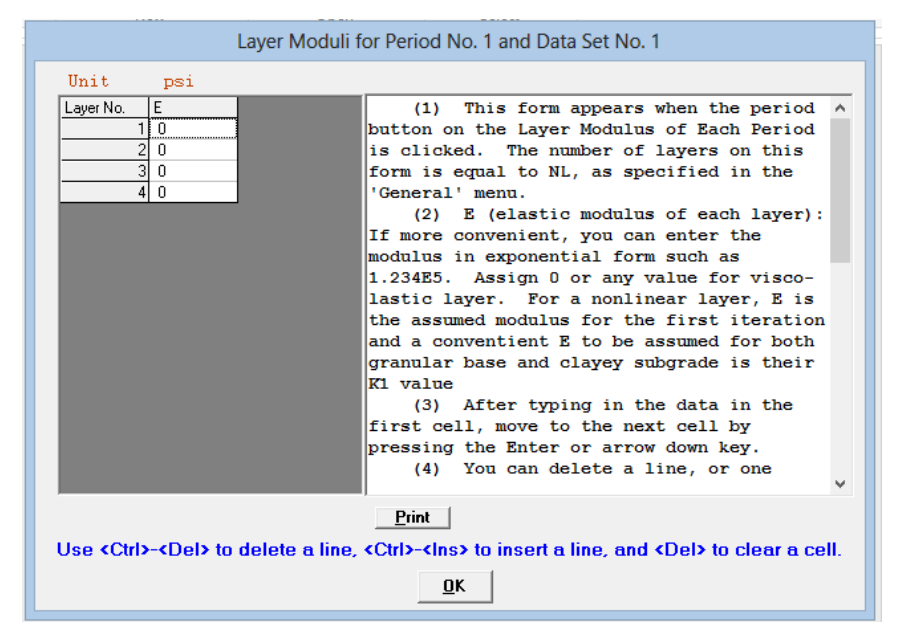

**Gambar 3.14 Data** *Input* **Pada Menu** *Moduli*

(Sumber: *Screen picture KENPAVE*, diakses Tahun 2017)

- 1) Unit : Nomor titik sesuai dengan jumlah lapisan,
- 2) E : Modulus elastisitas tiap layer.
- 7. *Load*

Jumah unit yang ada dalam menu *Load* sama dengan jumlah NLG dalam menu *General*. Menu *Load* dapat dilihat pada Gambar 3.15, dengan keterangan sebagai berikut.

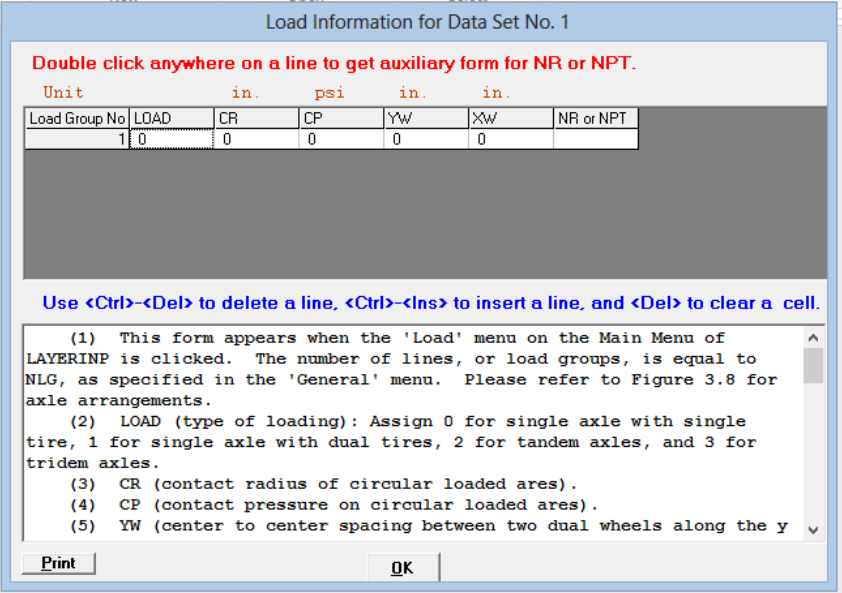

**Gambar 3.15 Data** *Input* **Pada Menu** *Load*

(Sumber: *Screen picture KENPAVE*, diakses Tahun 2017)

- 1) Load : Jika nilai 0 (nol) untuk sumbu tunggal roda tungga, 1 (satu) untuk sumbu tunggal roda ganda, 2 (dua) untuk sumbu tandem, 3 (tiga) untuk sumbu *triple*. 2) CR : Radius kontak pembebanan.
- 3) CP : Nilai beban.
- 4) YW : Jarak antar roda arah y.
- 5) XW : Jarak antar roda arah x.

Jika kolom Load = 0, maka kolom YW dan  $XW = 0$ 

- 6) NR atau NPT : Jumlah pengulangan beban berdasarkan jumlah *Tire Spacing.*
- 7) Tire Spacing : Jarak tinjauan ban.

# **3.9.1 Data Masukan (***Input***)**

Data yang diperlukan sebagai masukan dalam program *KENPAVE* adalah data struktur perkerasan yang berkaitan dengan perencanaan tebal perkerasan metode mekanistik teori sistem lapis banyak. Data tersebut antara lain: modulus elastisitas, *poisson's ratio*, tebal lapis perkerasan, dan kondisi medan. Modulus elastisitas dari lapisan permukaan sampai tanah dasar yang diperlukan adalah dari modulus elastisitas yang telah ditentukan dalam perencanaan metode Bina Marga. Nilai *poisson's ratio* ditentukan berdasarkan Tabel 3.7.

Data kondisi terdiri dari data beban roda P (kN/lbs), data tekanan ban q (Kpa/psi), data jarak antara roda ganda d (cm/*inch*), dan data jari-jari bidang kontak a (cm/*inch*) yang dapat dilihat pada Gambar 3.16. Pada penelitian ini digunakan data kondisi beban berdasarkan data yang digunakan di Indonesia menurut Sukirman (1993) sebagai berikut.

- 1. Beban kendaraan sumbu standar 18.000 pon (8,16 ton),
- 2. Tekanan roda satu ban  $0.55 \text{ MPa} = 5.5 \text{ kg/cm}^2$ ,
- 3. Jari-jari bidang kontak 110 mm atau 11 cm, dan
- 4. Jarak antara masing-masing roda ganda  $=$  33 cm.

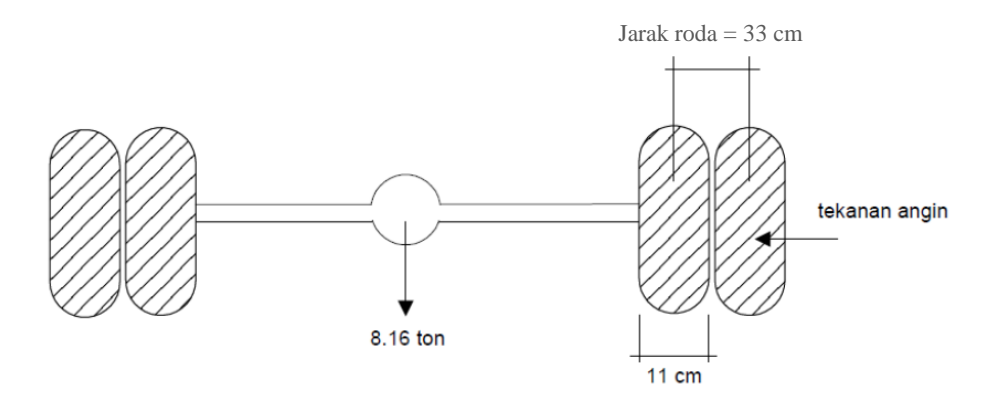

**Gambar 3.16 Sumbu Standar Ekivalen di Indonesia**

(Sumber: Sukirman, 1999)

#### **3.9.2 Data Keluaran (***Output***)**

Setelah semua data yang diperlukan dimasukkan ke dalam program *KENPAVE* maka program akan menjalankan analisis perkerasan. Keluaran dari program ini adalah tegangan, regangan dan lendutan. Ada sembilan keluaran dari program ini yaitu *vertical deflection, tegangan vertikal, major principal stress, minor principal stress, intermediate stress, tegangan vertikal, major principal strain, minor principal strain,* dan *horizontal principal strain.* Pada penelitian ini output yang digunakan adalah *vertical strain* dan *horizontal principal strain* untuk selanjutnya digunakan dalam menghitung jumlah repetisi beban berdasarkan analisis kerusakan *fatigue* dan *rutting*.

Penelitian ini menggunakan *horizontal tensile strain* dan *vertical compressive strain* untuk menghitung jumlah repetisi beban berdasarkan kerusakan fatigue cracking, rutting dan permanent deformation. Prosedur *KENPAVE* untuk lebih jelasnya dapat dilihat pada Gambar 3.16 berikut.

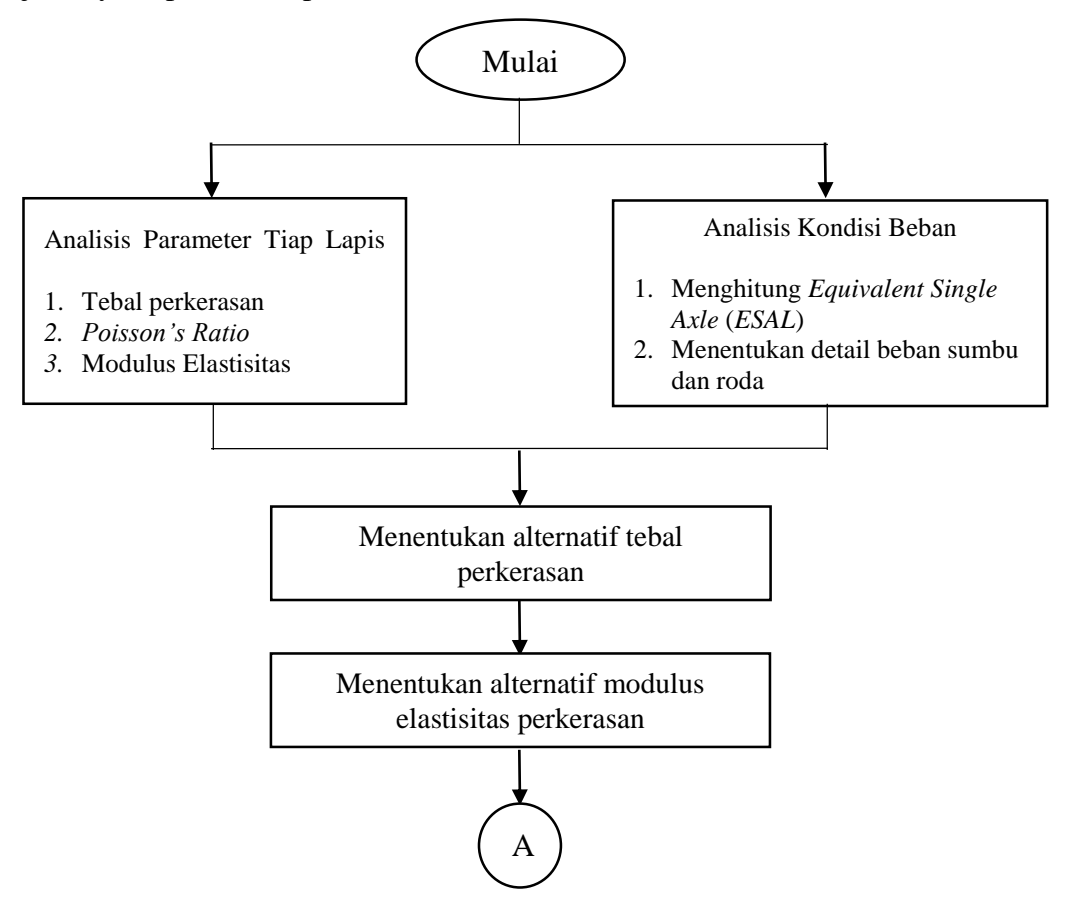

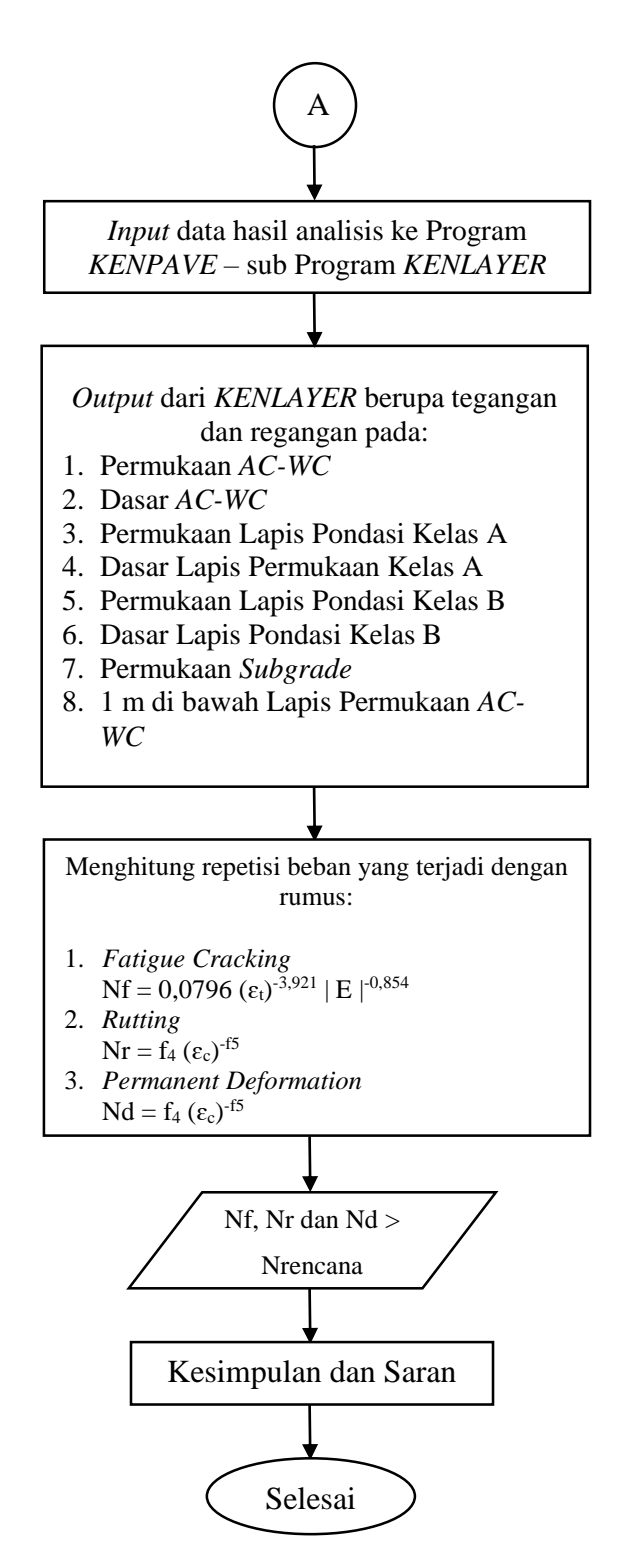

**Gambar 3.17 Prosedur Desain dengan Program** *KENPAVE*